## Adobe Photoshop 2021 (Version 22.4.3) Install Crack Activation Key Free

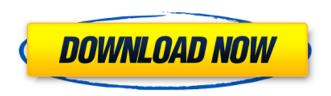

## Adobe Photoshop 2021 (Version 22.4.3) Crack

If you don't already know how to edit digital images, pick up a copy of The Photoshop Book for Digital Photographers by Scott Kelby and download his free online tutorials at `www.photoshop.com/gettingstarted/phot oshopfordigitalphotographers`.

Adobe Photoshop 2021 (Version 22.4.3) Crack + Activation Code (Final 2022)

It also includes some of the plugins and tools from the pro version but with a simpler interface. If you're wondering if you need Photoshop, check out our best photo editing software roundup first. You can download

Photoshop Elements for Windows, macOS or Linux. What's new in Photoshop Elements 2019? The latest version of Photoshop Elements is available for Windows (16 GB), macOS (16 GB) and Linux (8 GB). According to Adobe, Photoshop Elements is optimized to maximize performance, reduce load time and energy usage, and provide a better user experience. Adobe also made significant usability enhancements to the application and improved system stability. The mobile app was redesigned to be more useful to novice users and simplify the workflow for advanced users. Photoshop Elements 2019 is the last version of the software with the Creative Cloud names and bundles. On average, Photoshop Elements 2019 takes up 2.05 GB of disk space. You can download Photoshop Elements 2019 from Adobe.com or any of your favorite software store. Free alternatives to Photoshop Elements 2019 Adobe Photoshop Elements 2019 is the last version of the software. Another version is available for Windows only called Adobe

Photoshop Elements 2019. Photoshop Elements 2019 is one of the few alternatives that allows you to create high-quality images without using the program's full features. It also includes free to use plugins and tools from the professional version, but not all of them. The key difference between Elements and Elements 2019 is that it's a free software and you don't need to pay for the full features. Free alternative to Photoshop Elements 2019 for macOS, Windows and Linux? Photoshop Elements 2019 is the latest version available for Mac and Linux. You can download it from the official website. If you're looking for a free alternative to Photoshop Elements 2019 for macOS you're in the right place. Here are the best alternatives: The Learning Curve The learning curve for Photoshop Elements is pretty steep. I mean, if you don't know anything about photo editing or graphic design, this is gonna be a difficult task. If you're thinking about switching to Photoshop Elements, you need to be a photographer or

know how to edit photos. There are some tutorials, books and video courses you can watch online, but this is really the only way to get the knowledge and skill you need to edit photos in Photoshop Elements.

388ed7b0c7

Adobe Photoshop 2021 (Version 22.4.3) Activator Download (Updated 2022)

T-Mobile's May T-Mobile New data plans are designed to help you save even more money on the data you use every month. Starting May 13, you can choose from the following three data plans: So why are we doing this? We want you to save \$ on data so you can spend less time worrying about money and more time playing with your kids, taking pictures of your vacations, and watching your favorite shows. Why no more data buckets? There are a lot of reasons why we decided to re-align T-Mobile's data plans. You need us to focus on being there for you. If you miss a data bucket, we'll automatically add it back. You never have to worry about missing a month of service. T-Mobile Data Saver is also your one-stop shop for managing your data, whether you choose to use your mobile phone or tablet. It's easy to set up and start saving. How will I use this new plan? With the new Data Saver plan,

you'll have plenty of data to share with friends, post pictures of your vacation, stream movies, download books, play games, and much more. In addition, you'll save even more money each month. You'll pay a low per-GB rate and then simply count data overages against your monthly allotment. And, every month is the same. You can't use more data in May than you can use in June. Will my old plan disappear? Not at all. You will still have access to the 20GB, 30GB, and 50GB plans, which you can use however you want. Will I still get unlimited talk and text? Yes! For landlines, you'll receive unlimited calls within the U.S. to other landlines and cell phones (and while on T-Mobile's network). For cell phones, you will still receive unlimited calls and texts to other devices from T-Mobile's network for each individual line at a reduced rate. Data Saver is currently only available in the T-Mobile ONE plan. You can also choose to add a tablet or smartphone and save even more money! What about my other devices? Any

device you purchased with a T-Mobile SIM card or

What's New in the Adobe Photoshop 2021 (Version 22.4.3)?

Q: Installing Go to Eclipse from XCode 4.2 I am trying to run Go with Eclipse from XCode 4.2 and keep getting this error: /\* // The executable name and path can be // determined using the following script. // run and extract from its // stdout the arguments to Go. /\* #!/bin/sh # Copy app\_root/go/bin to /usr/local/bin # Copy go build to /usr/local/go/ # Copy root to /usr/local # Chown go build /usr/local/go cp app root/go/bin /usr/local/bin/ cp go build /usr/local/go/ cp root /usr/local # Set the GOROOT environment variable if it's not set if [ -z "\$GOROOT" ]; then GOROOT=/usr/local/go fi export GOROOT # Set the GOPATH environment variable if it's not set if [ -z "\$GOPATH" ]; then GOPATH=/usr/local/go fi export GOPATH # Make sure we have a basic setup if [! -d

"\$GOROOT/bin" ]; then echo "GOROOT is not set." exit fi if [! -d "\$GOPATH/bin" ]; then echo "GOPATH is not set." exit fi exec "\$GOROOT/bin/go" \${1+"\$@"} \*/ The error happens from this line: exec "\$GOROOT/bin/go" \${1+"\$@"}. If I remove the line it works fine. If I change the exec line to this it works fine also. exec "\$GOROOT/go" \${1+"\$@"} I don't know why its not working and I am not sure what the exec line does. A: Try exec "\$GOROOT/go" \${1+"\$@"} Acute effects of a 3% hyperforin cream on eczema. Topical application of the hyperforin cream on the affected area of patients with eczema has been shown to

## **System Requirements:**

REQUIREMENTS OS: Mac OS X 10.10 or newer Graphics: Nvidia GeForce GTX 770 with 1 GB VRAM or AMD Radeon R9 290 with 1GB VRAM or better (with 32-bit True Color) Processor: Intel Core i5-4670 CPU Memory: 8 GB RAM LICENSE CONDITIONS Your purchase of the game entitles you to all the game content and use, subject to these license conditions. You must be the copyright holder of the game you wish to download.

https://instafede.com/adobe-photoshop-cs3-keygen-exe-keygen-full-version-updated/ https://expressionpersonelle.com/adobe-photoshop-2021-version-22-5-free-updated-2022/ https://www.alnut.com/wp-content/uploads/2022/07/Photoshop\_CS6\_Crack\_File\_Only\_\_Free\_License\_ Key\_Free\_PCWindows\_Latest\_2022.pdf

https://conceptlabcreative.com/wp-content/uploads/2022/07/Photoshop\_2021\_Version\_2241.pdf http://cyclades.in/en/?p=91151

http://villa-mette.com/?p=34236

http://barrillos.es/wp-content/uploads/2022/07/Photoshop 2021 Version 2210-1.pdf

https://lacomfortair.com/photoshop-2022-version-23-1-activation-code/

https://www.luthierdirectory.co.uk/photoshop-2021-version-22-1-0-serial-number-and-product-key-crack-download-x64-2022-new/

https://doitory.com/wp-content/uploads/2022/07/penkae.pdf

https://laissezfairevid.com/photoshop-2021-version-22-1-1-serial-number-serial-key-for-windows-updated-2022/

https://ursgift.com/photoshop-cs6-universal-keygen-mac-win/

https://kramart.com/photoshop-2021-version-22-5-1-crack-full-version/

https://www.travelrr.com/adobe-photoshop-2021-version-22-4-3-product-key-and-xforce-keygen-activation-key-free/

https://nooorasa.ru/2022/07/05/photoshop-keygen-with-license-key-2022/

http://centralpurchasing.online/?p=9626

https://trello.com/c/oMbAmLox/66-photoshop-cc-2018-version-19-keygen-crack-serial-key-keygen-latest-2022

https://enriquecrusellas.com/photoshop-cc-with-license-key/

https://resistanceschool.info/wp-content/uploads/2022/07/Adobe Photoshop CC 2015 Crack Keygen

With Keygen X64 April2022.pdf

https://yourtripboy.com/adobe-photoshop-free-download-updated/

https://ikcasino.com/2022/07/05/photoshop-2020-install-crack-product-key-full-download/

https://chessjunkies.net/wp-content/uploads/2022/07/Photoshop\_2022.pdf

https://1w74.com/photoshop-2020-version-21-download-pc-windows/

http://homedust.com/?p=31026

https://thelacypost.com/photoshop-2022-version-23-0-2-free-download-updated/

https://www.albertofiorini.com/wp-content/uploads/2022/07/vailvov.pdf

https://entrelink.hk/uncategorized/photoshop-2021-version-22-4-3-key-generator-serial-number-full-torrent-free/

https://droqueriaconfia.com/adobe-photoshop-cs4-2/

https://pregnancyweekla.com/adobe-photoshop-2021-version-22-4-3-mem-patch-free-mac-win-updated-2022/

https://www.7desideri.it/adobe-photoshop-2021-version-22-3-1-activation-free-win-mac/